#### **Auto Lynk OBD-II Scanner**

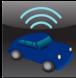

Chris Frey
May 3, 2013
ECET - CPET 491 Senior Design Project Phase II
Project Advisor and Instructor: Professor Paul I. Lin

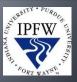

### **Summary**

- Goals
- Motivation
- Introduction
- Problem Statement / Solution
- Project Research
- Ovérall Project Design
- Hardware Interface
- Software Design
- Testing and Integration
- Project Management
- Conclusion

## Goals

- On-Board Diagnostic-II (OBD-II) scanner.
  - Android-based
  - Connection to an OBD-II Bluetooth adapter
  - Monitor various vehicle subsystems.
  - Users able to identify problems with their vehicles.

3

## Motivation

- Conquer my fear of programming
- Interest in smartphones
- Interest in automotive systems
- Combining these = success?

#### Introduction

- History of On-Board Diagnostics
  - 1950's Problems diagnosed by hand
  - 1960's Vehicles became more complex
    - Humans being removed from the loop
  - 1980's Emerging emission standards
    - Malfunction Indicator Lamp (MIL) became required
  - 1987 California required OBD-I

5

#### **OBD-II**

- Vehicles produced after 1996
- Monitors various vehicle subsystems (Body, Powertrain, Chassis, Network)
  - Values such as:
    - Engine Load, Oxygen Sensor Voltage, MPH, RPM
- Diagnostic Trouble Code (DTC)
  - Stored when MIL illuminates

### **Problem / Solution**

- How do we read OBD-II data?
- Where do we access it?
- Answer:
  - Adapter
  - Application that allows OBD-II data to be read on a smartphone.
  - Reset DTCs when vehicle problem has been solved

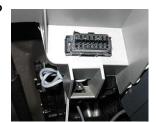

7

# **Project Research**

- OBD-II Specifications
  - Standardized hardware interface
  - Presented in C/C++ programming language
  - Parameter ID (PID) message is sent to the vehicles Engine Control Unit (ECU)
  - Value returned in hexadecimal format

| OBD-II Specifications (cont.) |                               |           |           |       |                   |  |  |  |
|-------------------------------|-------------------------------|-----------|-----------|-------|-------------------|--|--|--|
| PID                           | Description                   | Min Value | Max Value | Units | Formula           |  |  |  |
| 04                            | Engine Load                   | 0         | 100       | %     | A * 100 / 255     |  |  |  |
| 05                            | Engine Coolant Temperature    | -40       | 215       | °F/°C | A - 40            |  |  |  |
| 06                            | Fuel Trim Bank 1 Sensor 1     | -100      | 99.22     | %     | (A-128) * 100/128 |  |  |  |
| 07                            | Fuel Trim Bank 1 Sensor 2     | -100      | 99.22     | %     | (A-128) * 100/128 |  |  |  |
| 0B                            | Intake Manifold Pressure      | 0         | 255       | kPa   | Α                 |  |  |  |
| 0C                            | RPM                           | 0         | 16,383.75 | Rpm   | (A*256) / 4       |  |  |  |
| 0 <b>D</b>                    | Speed                         | 0         | 255       | mph   | Α                 |  |  |  |
| 0E                            | Timing Advance                | -64       | 63.5      | 0     | A/2 - 64          |  |  |  |
| 0F                            | Intake Air Temperature        | -40       | 215       | °F/°C | A-40              |  |  |  |
| 11                            | Throttle Position             | 0         | 100       | %     | A*100/255         |  |  |  |
| 14                            | Oxygen Sensor Bank 1 Sensor 1 | 0         | 1.275     | Volts | A/200             |  |  |  |
| 15                            | Oxygen Sensor Bank 1 Sensor 2 | 0         | 1.275     | Volts | A/200             |  |  |  |
| AT RV                         | Voltage                       | 0         | 15        | Volts | A                 |  |  |  |

# **Initial Testing (Termite)**

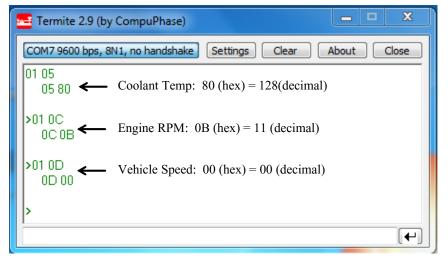

## **Initial Testing (cont.)**

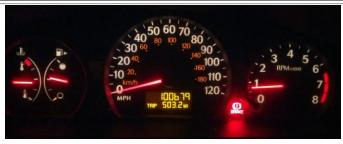

$$A-40 = \underbrace{\text{Engine Coolant Temp}}_{\text{C128 - 40}} = 88^{\circ}\text{C} = 190^{\circ}\text{F}$$

$$A = \frac{\text{Vehicle Speed}}{0 \text{ km/h}} = 0 \text{ MPH}$$

$$\frac{Engine RPM}{(A * 256) / 4 = \frac{((11) * 256)}{4} / 4 = 704 RPM}$$

11

# **Overall Project Design**

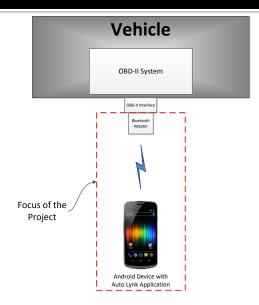

#### Hardware Interface

- Soliport ELM 327 OBDII Bluetooth Adapter
  - Allows communication between OBD-II port and smartphone via Bluetooth
  - Bluetooth Serial Port Profile
    - Emulates RS-232
  - Sends and receives ASCII values
  - Services one command at a time

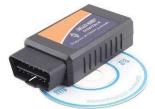

13

### **Auto Lynk Design**

- Simple and easy to use
  - List format
  - Everything on one screen
- Review Requirements
  - Reads OBD-II data
  - Bluetooth Connectivity

# **Auto Lynk Design**

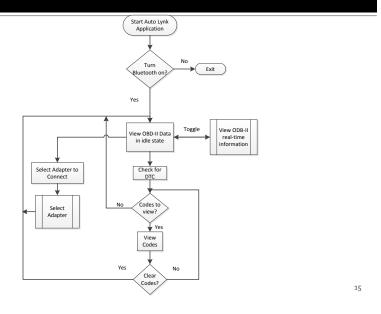

## **Auto Lynk Algorithm**

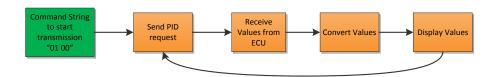

- Establish constant data flow between ECU and Android device
- Uses Java Switch statement

### Auto Lynk – The Code

- Eclipse IDE
- Android Software Development Kit (SDK)
- Android Virtual Device (AVD)

17

#### **BluetoothChat Example**

- Enables Bluetooth
- Scans for nearby Bluetooth devices
- Connects to a Bluetooth device
  - Creates socket to communicate between 2 devices
- Modified Universally Unique Identifier (UUID)

## **Sending Requests to the ECU**

- Start Transmission with "00 01" message
- getData() method

```
public void getData(int messagenumber) {
    final TextView TX = (TextView) findViewById(R.id.TXView2);
    switch (messagenumber) {
        case 1:
            sendMessage("01 0C" + '\r'); // get RPM
            TX.setText("01 0C");
            messagenumber++;
            break;

        case 2:
            sendMessage("01 0D" + '\r'); // get MPH
            TX.setText("01 0D");
            messagenumber++;
            break;
        case 3:
            sendMessage("01 0D" + '\r'); // get MPH
            TX.setText("01 0D");
            messagenumber++;
            break;
```

19

### **Parsing the Incoming Data**

- Regular Expressions
- Switch Statement

## **Resetting Trouble Codes**

- Easiest to implement
- clearCodes() method

21

### **Testing and Integration**

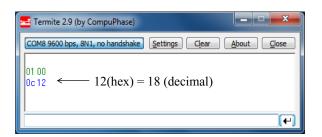

```
(A * 256)/4 = ((18) * 256)/4 = 1152
```

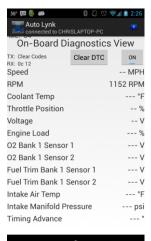

## Testing and Integration (cont.)

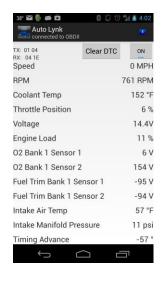

23

## **Validation of Requirements**

Most requirements shown in demo

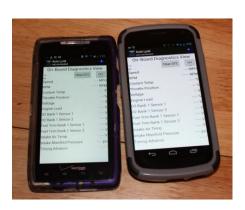

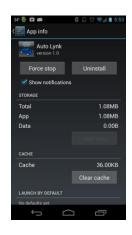

24

## Validation of Requirements (cont.)

- Diagnostic Trouble Code Reader
  - Deadline approaching
  - Code more difficult than expected
    - Sheer number of codes
- Will be implemented in future

25

#### **Bill of Materials** Soliport ELM 327 OBD-II Bluetooth Adapter www.amazon.com \$22.43 **Best Buy** \$20.00 Window 7 PC Myself \$0.00 www.oracle.com \$0.00 Includes: Eclipse ADT plugin developer.android.com/sdk/index.html \$0.00 **Android SDK tools Android Platform-tools** Samsung Galaxy Nexus smartphone Myself \$0.00 Total \$42.43

| Worl | k Br | eak | do | wn |
|------|------|-----|----|----|
|      |      |     |    |    |

| Tasks                    | Estimated Hours of Completion | Actual Hours |
|--------------------------|-------------------------------|--------------|
| System Design            | 30                            | 40           |
| Assembly Phase           | 58                            | 77           |
| System Testing           | 35                            | 35           |
| Final Report Development | 15                            | 32           |
| Presentation Development | 10                            | 7            |
| Total                    | 150                           | 191          |

27

## Schedule

- System Design Completed February 18, 2013
  - Research
- Assembly Phase Completed April 3, 2013
  - Write Auto Lynk
- System Integration Completed April 25, 2013
  - Testing
- Final Report Complete May 2, 2013
- Presentation Complete May 3, 2013

#### **Lessons Learned**

- Time Constraints are crucial
- Attention to detail
- Organizational skills
- OBD-II
- Programming fear conquered!!

29

### **Conclusion**

- Provided research for OBD-II and Android
- Auto Lynk OBD-II Scanning system was successful, although not complete
- More features to be added in future
  - DTC reader
  - Others

# Questions??

31

# Demo